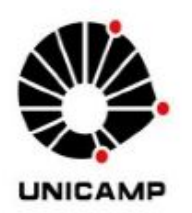

**Faculdade de Engenharia Elétrica e Computação – UNICAMP**

**EA075 - Introdução ao Projeto de Sistemas Embarcados**

# **PROJETO AGV**

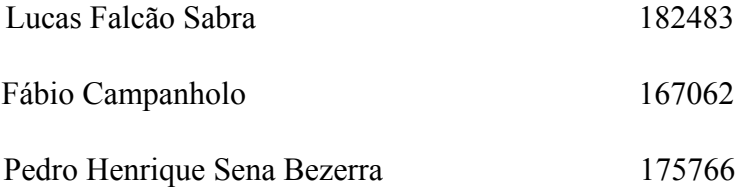

Campinas 2019

## **1 INTRODUÇÃO - DESCRIÇÃO FUNCIONAL**

O AGV (Automated Guided Vehicle), ou veículo auto guiado, se resume em um veículo equipado de um aparato eletrônico e computacional que toma algumas decisões, de modo a não depender de uma pessoa para se deslocar.

No mundo existem diversas aplicações em operação para o AGV, desde o transporte de cargas, objetos e até pessoas. Esse último ainda não possui escala comercial, tendo em vista os riscos envolvidos, porém existem testes por todo o mundo.

O presente projeto aplica o AGV em um ambiente hospitalar, com a função de transportar, receber e entregar documentos entre dois pontos de um hospital, por exemplo entre o arquivo e a entrega de exames.

O AGV projetado é um veículo seguidor de linha que, também, evita obstáculos que possam surgir ao longo do percurso, bem como falhas na linha. Desta forma, no Hospital em que o AGV irá atuar, haverá faixas que guiam o veículo entre dois pontos do hospital, no qual o AGV irá transportar os documentos.

De acordo com as linhas desenhadas, o objetivo é que o AGV percorra o percurso completo, entregando todos os documentos e evitando possíveis colisões com obstáculos que possam surgir ao longo do caminho, de tal forma que o veículo permaneça parado enquanto houver barreiras a frente, sinalizando com o disparo de um buzzer. Também, há a utilização de um timer para verificar quando o AGV chegar nos ponto de parada e final, e diferenciar de uma eventual falha na linha.

## **2 COMPONENTES**

- 1 Arduino UNO;
- 1 Kit Chassi com 2 rodas para arduino;
- 1 Módulo Sensor de reflexão IR (Seguidor de Linha 3 sensores);
- 1 Sensor ultrassônico HC-SR04;
- 1 CI L293D Ponte H Dupla;
- 1 Buzzer;
- Bateria 9V (duas em paralelo);
- Cabos e conectores.

## **Arduino UNO**

O arduino UNO è uma placa baseado no Microcontrolador ATMega328P com tensão de operação 5V, alimentação (recomendada) de 7-12V, 14 pinos de entrada/saída digital que operam a 5 VDC e podem fornecer/receber no máximo 40 mA (dos quais 6 podem ser usados como saídas PWM), 6 entradas analógicas com 10 bts de resolução (1024 valores diferentes),

um cristal oscilador de 16MHz, uma conexão USB, uma entrada de alimentação uma conexão ICSP e um botão de reset.

## **Kit Chassi + 2 rodas para arduino**

Dados técnicos: - Chassi em acrílico; - Tração nas 2 rodas (2WD);

- Corrente do motor sem carga:  $\leq$ 200mA (6V) e  $\leq$ 150mA (3V);

- Velocidade motor sem carga: 200RPM (6V) e 90RPM (3V);
- Dimensão Chassi: 22 x 14,7 cm; Dimensão Roda: 7 x 7 x 2,6 cm.

Conteúdo do Kit: 1 Chassi em acrílico transparente, protegido por película adesiva;

2 Motores DC (3~6V); 2 Rodas de borracha; 1 Roda livre (Universal); 2 Discos de encoder;

1 Suporte para 4 pilhas; 1 Jogo de parafusos.

## **Módulo Sensor de reflexão IR**

**Figura 1**

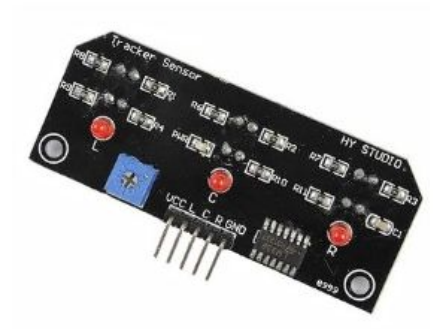

Este módulo é compatível com o arduino e será utilizado para fazer com que o AGV siga a linha. Ele contém 3 sondas (sensores TCRT5000 composto basicamente por um LED emissor de luz infravermelha e um fototransistor sensível à essa luz, além de um resistor para limitar a corrente do LED e outro que coloca a saída em nível alto, onde é possível fazer a detecção de uma linha por meio da variação de luz infravermelha refletida pela superfície onde está a linha), permitindo precisão na identificação do trajeto (distância máxima de sensibilidade está entre 1 e 2 cm). Assim, guiar o carrinho com uma faixa preta com o chão totalmente branco ou o contrário.

## Características:

- 03 Sensores de Linha Infravermelhos: TCRT5000;
- Compacto e de fácil aplicação;
- Conexões VCC, GND, L, C, R;
- Tensão de trabalho: 5V;
- Dimensões (CxLxA): 69x28x07mm;
- Peso: 9g;
- Datasheet TCRT5000.

## **Sensor ultrassônico HC-SR04**

**Figura 2**

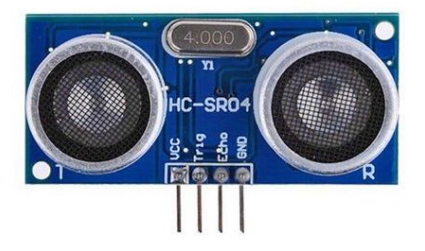

O sensor HC-SR04 permite medir distâncias de 2cm a 4m com ótima precisão e baixo preço e, assim, será utilizado no AGV para evitar colisões. O módulo possui um circuito pronto com emissor e receptor acoplados e com 4 pinos para medição da distância. A alimentação é de 5 V e, portanto é compatível com o arduino sem a necessidade de circuitos de interfaceamento.

## Funcionamento para medição:

1 - Manter o IO trigger em nível lógico alto por no mínimo 10us,

2 - o módulo automaticamente envia oito ciclos de uma freqüência de 40 kHz e detecta se há um pulso de retorno.

3 - Caso haja sinal de retorno, através de um sinal de nível alto, o tempo de duração deste sinal em nível alto representa a diferença de tempo entre o envio e o retorno.Então:

Distância = [Tempo ECHO em nível alto \* Velocidade do Som (340 m/s)] / 2

Pinagem: VCC : Alimentação de +5V; TRIG: Entrada de Pulso (pulso TTL(5V) de 10us); ECHO: Saída de pulso (pulso TTL(5V) proporcional a distância detectada) ; GND: Terra.

Especificações: Alimentação: 5V DC; Corrente consumida: 15mA; Ângulo de efeito: 15°; Alcance.: 2cm ~ 4m; Precisão.: 3mm.

#### **CI L293D - Ponte H Dupla**

### **Figura 3**

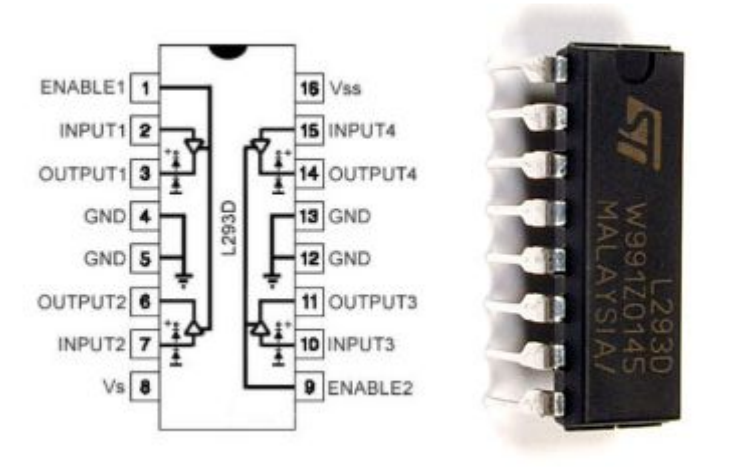

Este CI foi o escolhido para o controle dos dois motores DC nas rodas do AGV.

Especificações: 600mA por canal; 1.2A de corrente de pico por canal; Pino de Enable (Habilitação do canal); Proteção contra sobre-aquecimento; Diodos de recuperação reversa internos; Tensão de alimentação de até 36V; Potência máxima: 4W; Pode controlar até 2 (dois) motores de corrente contínua comum; Pode controlar 1 (um) motor de passo de 4 fases..

#### **Sinalização - Buzzer**

Para a sinalização do que demonstra o funcionamento do AGV foram selecionados um buzzer de 5V que pode ser facilmente acoplado a um pino digital do arduino.

### **3 ESPECIFICAÇÕES**

#### **3.1 Hardware**

O AGV contém as seguintes entradas e saídas, dos quais são necessários a utilização dos devidos pinos no arduino:

- Entrada: Echo (sensor ultrassônico) pino digital; 3 sensores seguidor de linha (DIREITA, CENTRO, ESQUERDA) - pinos digitais.
- Saída: Trig (sensor ultrassônico) pino digital; Buzzer pino digital; 2 motores acionados pela ponte H (L293D) - 6 pinos: 4 em pinos digitais (motor direito frente (RF), motor direito pra tras (RB), motor esquerdo frente (LF) e motor esquerdo pra tras (LB)) e 2 pinos para ativar o pwm (motor direito pwm (Rpwm) e motor esquerdo pwm (Lpwm)).

Para a alimentação do sistema foi utilizada 2 baterias de 9 V em paralelo, conseguindo fornecer a tensão necessário para o funcionamento do arduino e dos dois motores DC nas rodas.

Também, foi definido um timer com os tempos para verificar os pontos de parada.

Assim, o sistema projetado pode ser representado pelo diagrama a seguir.

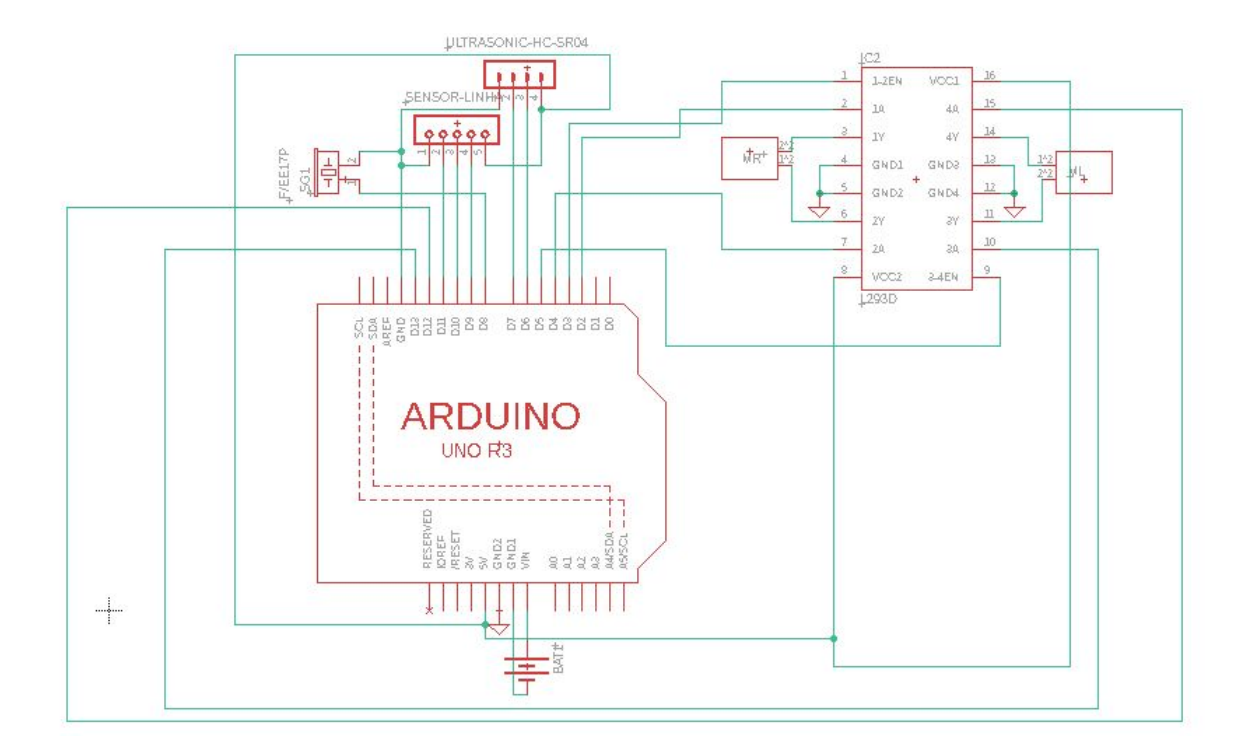

**Figura 4 -** Esquemático Eagle

## **3.2 Software**

O sistema pode ser representado pela seguinte máquina de estados.

## **Figura 5 -**FSMD

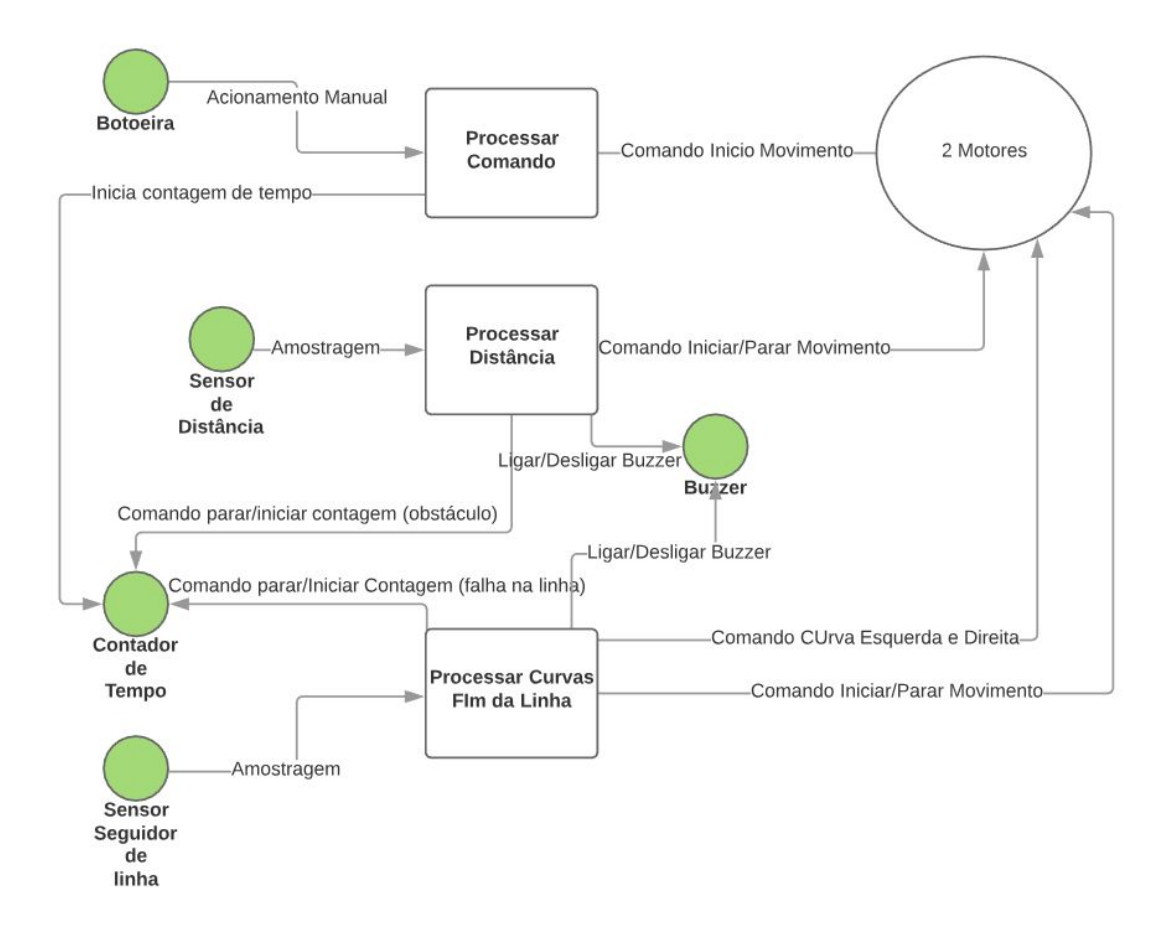

Primeiro, na inicialização do sistema serão realizadas todas as configurações iniciais (Setup) e, então, o AGV basicamente irá funcionar com base na leitura do sensor ultrassônico, que indicará presença de obstáculos, e do sensor de linhas.A leitura será realizada e amostrada periodicamente sinalizando o movimento que o robô deverá realizar e, conforme, o funcionamento desejado será acionado as saídas de tal forma que, nas curvas, o pwm irá diminuir a velocidade e desligará um dos motores, já para linha reta será aumentado a velocidade e haverá o acionamento de ambos os motores, e, em caso de obstáculos, o AGV irá parar e será acionado o Buzzer. O timer, também, irá atuar para verificar se o carrinho identificou uma falha na linha, ou alcançou o ponto final, indicando que o veículo deve retornar.

#### **- Pseudocódigo**

Os pseudocódigos foram elaborados para o AGV projetado operando em um chão branco com as faixas que guiam o robô escuras (pretas).

#### Fluxo de controle principal (main)

programa main

## INÍCIO

Entrada: Echo; 3 sensores de linha (L,C,R)

Saída: Trig; Buzzer e 6 comandos da ponte H (RB,RF,LB,LF,Rpwm,Lpwm)

Inicialização:

Inicializa os registradores

Inicializa as variáveis

## ENQUANTO (verdadeiro)

SE (sensor ultrassônico detectar obstáculo) ENTÃO

stop();

ativar\_Buzzer();

SE NÃO

andar();

desligar\_Buzzer();

FIM SE

FIM ENQUANTO

FIM

Rotinas de serviço

-> Rotina andar():

INÍCIO

SE (L==LOW && C ==LOW && R==LOW) ENTÃO

andar\_frente();

SE NÃO

# SE (L==LOW && C ==LOW && R==HIGH) ENTÃO

direita();

SE NÃO

SE (L==HIGH && C ==LOW && R==LOW) ENTÃO

esquerda();

SE NÃO

SE (Timer indicar ponto de parada) ENTÃO

stop();

entrega\_doc();

esprea();

```
SE NÃO
```
SE(ponto final) ENTÃO

retorna();

SE NÃO

andar(); //defeito na linha

FIM SE

FIM

#### **4 TESTES**

Os testes foram realizados com a montagem de um protótipo com os componentes listados. Assim, foi realizada a programação e testado o correto funcionamento do sistema, fazendo as correções necessárias conforme o andamento do teste. Por facilidade, pode ser testado separadamente cada módulo do sistema.

#### **Figura 6** - Protótipo

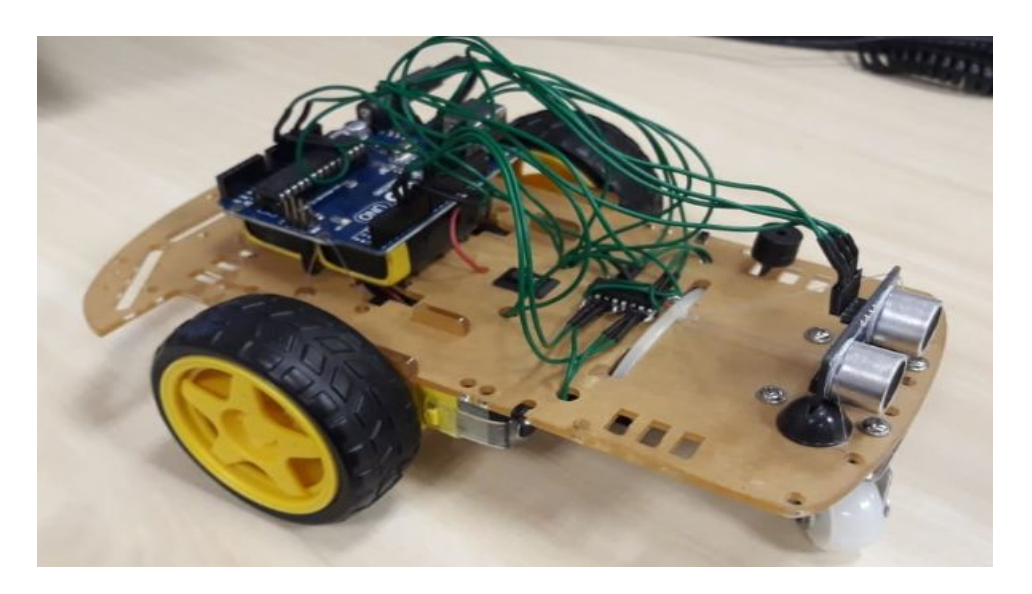

## **5 CONCLUSÃO**

A implementação do AGV utilizou diversos componentes eletrônicos cada vez mais comum no dia a dia das pessoas, e fortemente ligados ao conceito de IoT (internet das coisas). E principalmente, desenvolveu todos os conceitos adquiridos no curso de Introdução ao Projeto de Sistemas Embarcados.

Com base no conceito utilizado de um veículo seguidor de linha, a principal dificuldade encontrada foi parametrizar a diferenciação entre o fim da linha, e uma eventual falha, visto que a reação do sensor de linha é a mesma.

Por fim, o projeto proporcionou o desenvolvimento de um protótipo para a solução prática, pensada para ser aplicada em um hospital. Como resultado, obteve-se uma organização, documentação e um protótipo para um AGV que contém os princípios básicos de um veículo seguidor de linha e que evita colisões. Mais uma vez, a elaboração do AGV exemplificou uma aplicação prática para a teoria abordada ao longo do curso.

# **REFERÊNCIAS**

**<https://www.baudaeletronica.com.br/arduino-uno-r3.html>**

**[https://www.martaduino.com.br/kit-chassis-redondo-com-tracao-em-2-rodas-para-ardu](https://www.martaduino.com.br/kit-chassis-redondo-com-tracao-em-2-rodas-para-arduino) [ino](https://www.martaduino.com.br/kit-chassis-redondo-com-tracao-em-2-rodas-para-arduino)**

**[https://www.huinfinito.com.br/sensores/954-modulo-sensor-de-refleccao-ir-seguidor-lin](https://www.huinfinito.com.br/sensores/954-modulo-sensor-de-refleccao-ir-seguidor-linha-3-sensores.html) [ha-3-sensores.html](https://www.huinfinito.com.br/sensores/954-modulo-sensor-de-refleccao-ir-seguidor-linha-3-sensores.html)**

**<https://www.arduinomega.com.br/modulo-sensor-de-distancia-ultrassonico-hc-sr04>**

**<https://storage.googleapis.com/baudaeletronicadatasheet/HC-SR04.pdf>**

**<https://www.vidadesilicio.com.br/driver-motor-ponte-h-l298n>**

**<https://www.arduinolandia.com.br/l293d>**